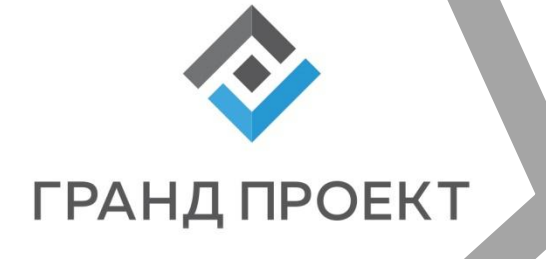

# **Проект «Витрина»**

Сергеев Алексей 01.12.2016

## **НАЧАЛО ПРОЕКТА**

- 1. Определение состава подразделений для автоматизации.
- 2. Определение состава автоматизируемых бизнеспроцессов для каждого подразделения

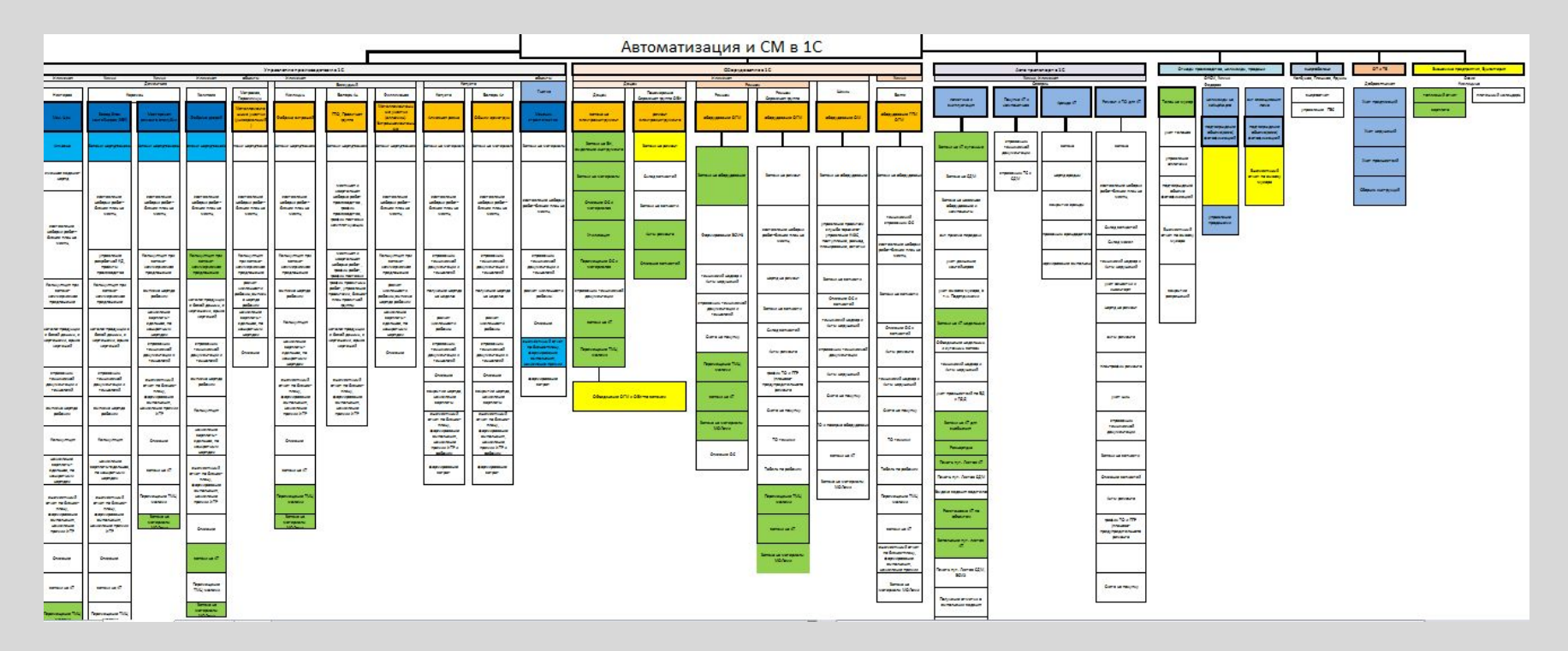

# **Анкетирование**

# **подразделений** 1. Бизнес-процессы подразделений были не известны.

- 
- 2. Решено произвести анкетирование каждого подразделения.
- 3. Анкетирование дало возможность увидеть картину полностью (взаимосвязи подразделений, уязвимые места в работе подразделений т т.п.)

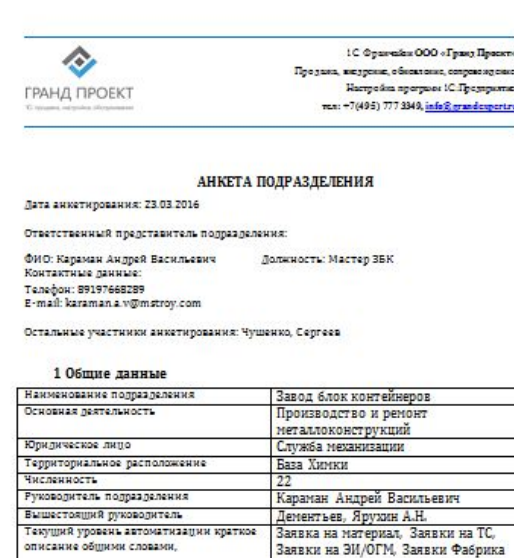

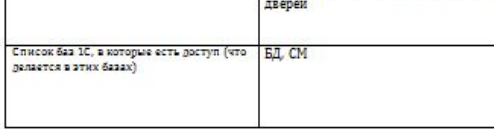

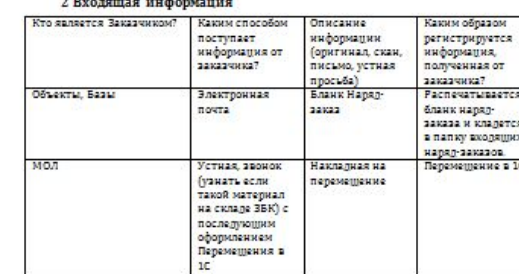

#### **3 Rawmya TMII**

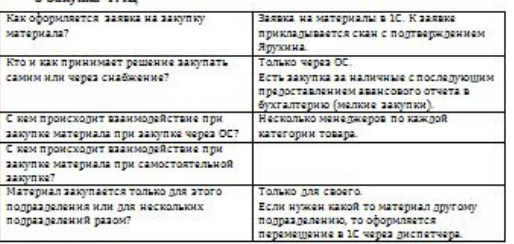

#### 4 Работа с другими подразделениями

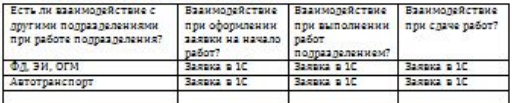

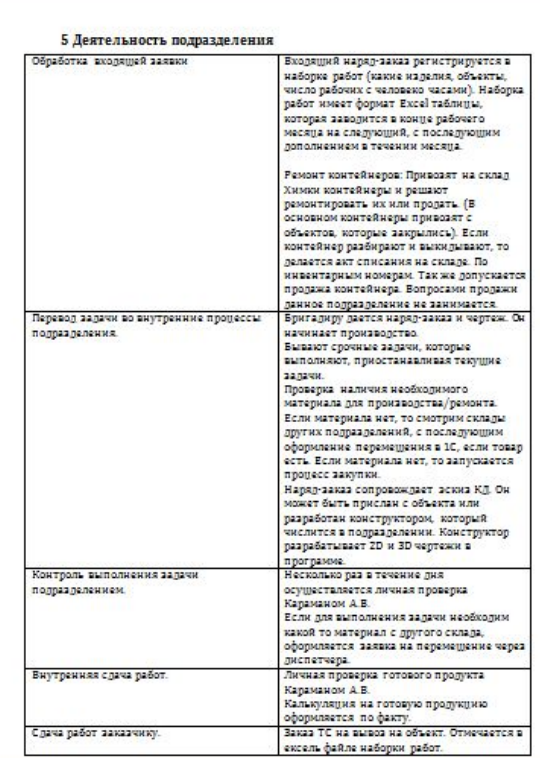

www.grandexpert.ru

www.grandexpert.ru

# **Запуск первых подразделений в «Витрину»**

- 1. Пользователи игнорировали программу.
- 2. Не понимали зачем им туда заходить если есть текущие варианты работы «на коленках».
- 3. Инструкции по работе с программой, высланные по почте каждому пользователю, игнорировались.
- 4. Работы ведутся результата нет!

### **Надо было что-то предпринимать…**

**KAK** ЗАСТАВИТЬ **ПОЛЬЗОВАТЕЛЯ** ПОЛЮБИТЬ **TIPOFPAMMY?** 

## **Создание ДРУЖЕЛЮБНОГО ☺ интерфейса**

1. Вход в программу через браузер. Ни один пользователь не задал вопрос о том, как открыть базу (что часто бывает с платформой)! Они понимали, что надо просто открыть ссылку, то что они и так делают каждый день.

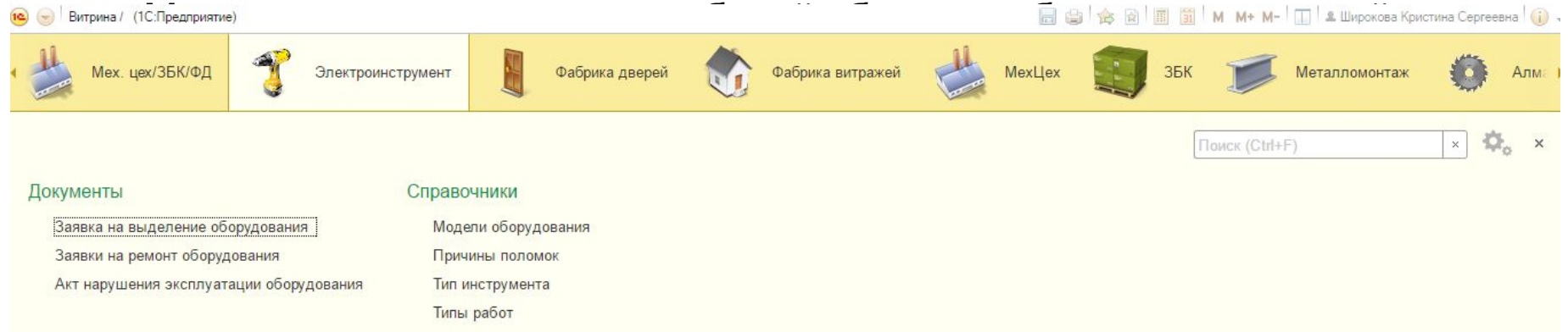

3. Программа общается с пользователем: напоминает о его заявках, сообщает о результатах принятых по его запросам, напоминает о необходимости произвести действия, которые он забыл. Высылает письменные и смс-сообщения.

### 4. Меньше текста – больше визуализации

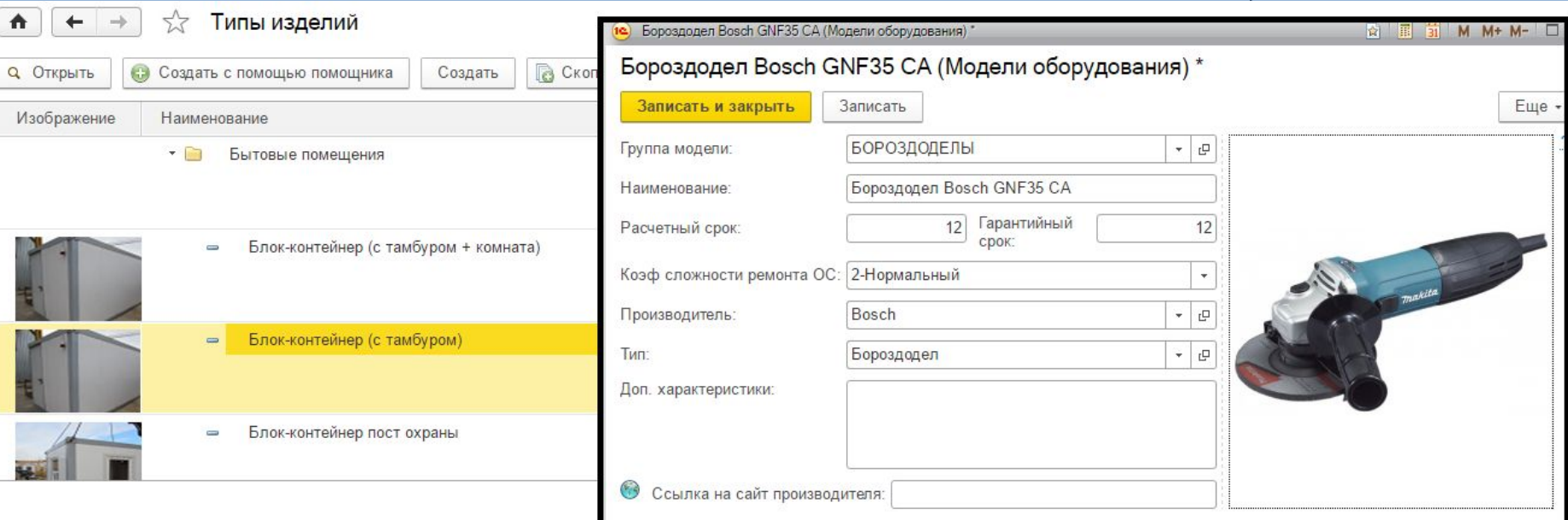

### 5. Не перегружать интерфейс

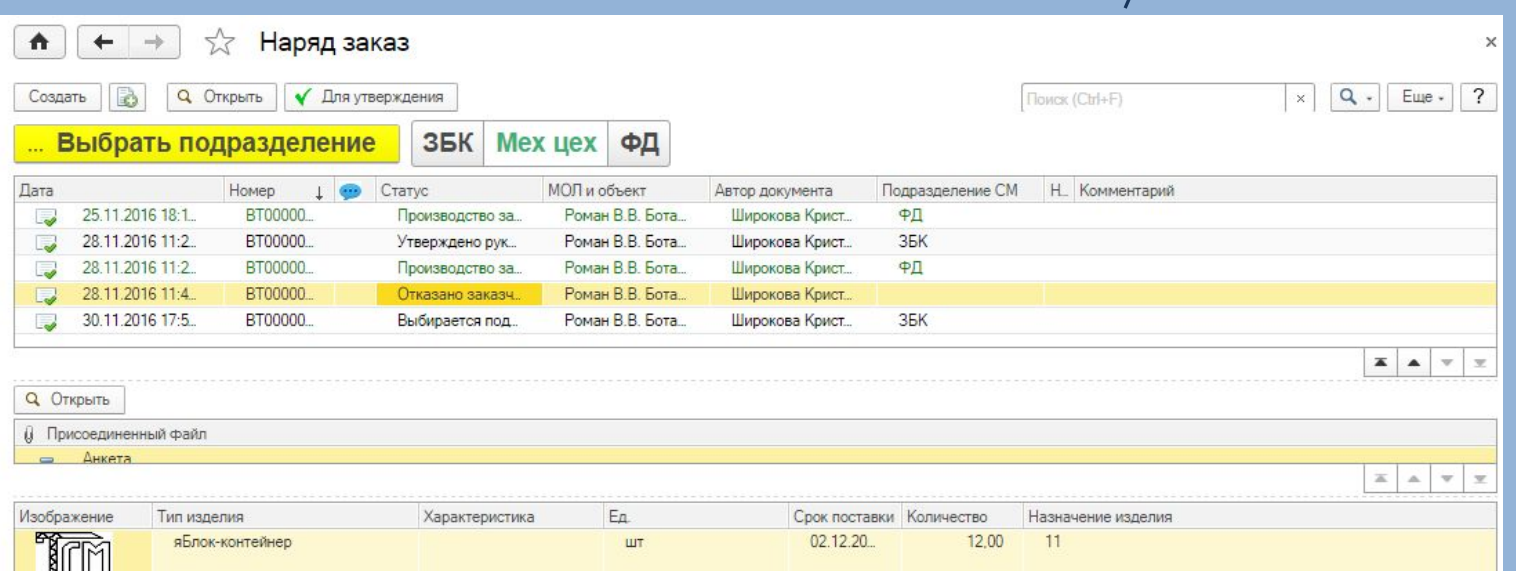

#### 6. Пользу вперед

Α

#### Наряд-заказ ВТ0000026 от 12.10.2016 17:43:17: Утверждено руководителем СМ.  $\lesssim$

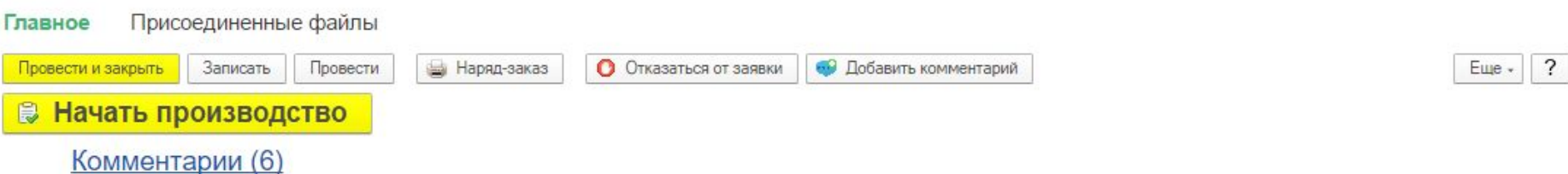

Последний комментарий Широкова Кристина Сергеевна 10 ноября 2016 г. 11:35:11:

К сожалению, ломается. Моя на полном ходу стопорнула, вроде не насиловал, обычная шлифовка велась. Сам снять не смог даже диск, боялся выломать редуктор, потащил в мастерскую. Там сказали, что заклинила, наверное, гавкнулся подшипник. Ремонт сделали, оказалось, что целый узел полетел включая высыпавшийся подшипник, который побил какую-то обойму и сжевал резинку. В общем, за полгода это первая серьёзная поломка, но неприятно, учитывая что я работаю ею от случая к случаю, в гараже по выходным.

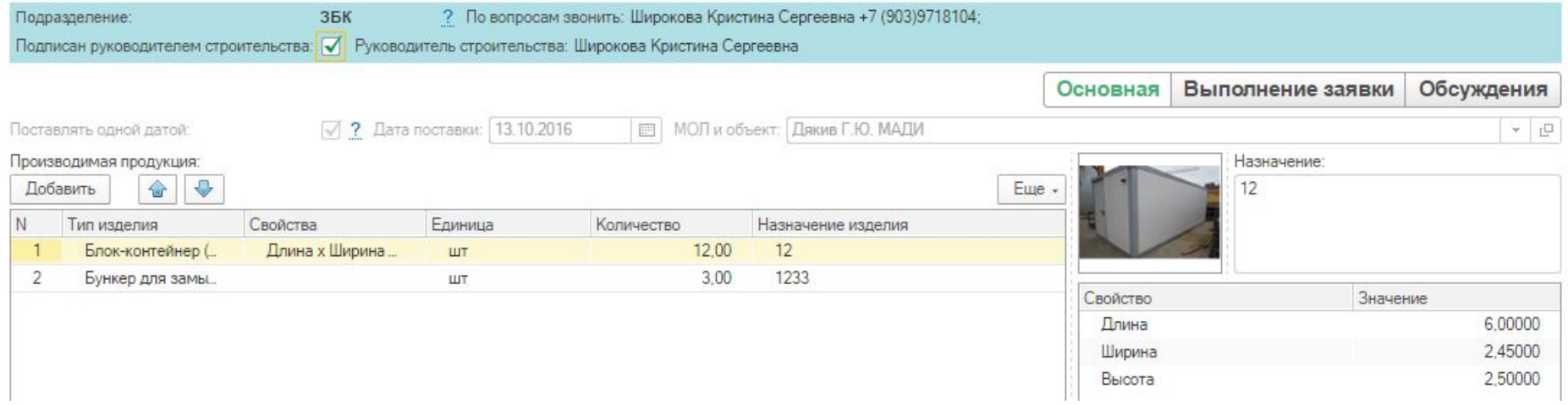

### 7. Забота о пользователе

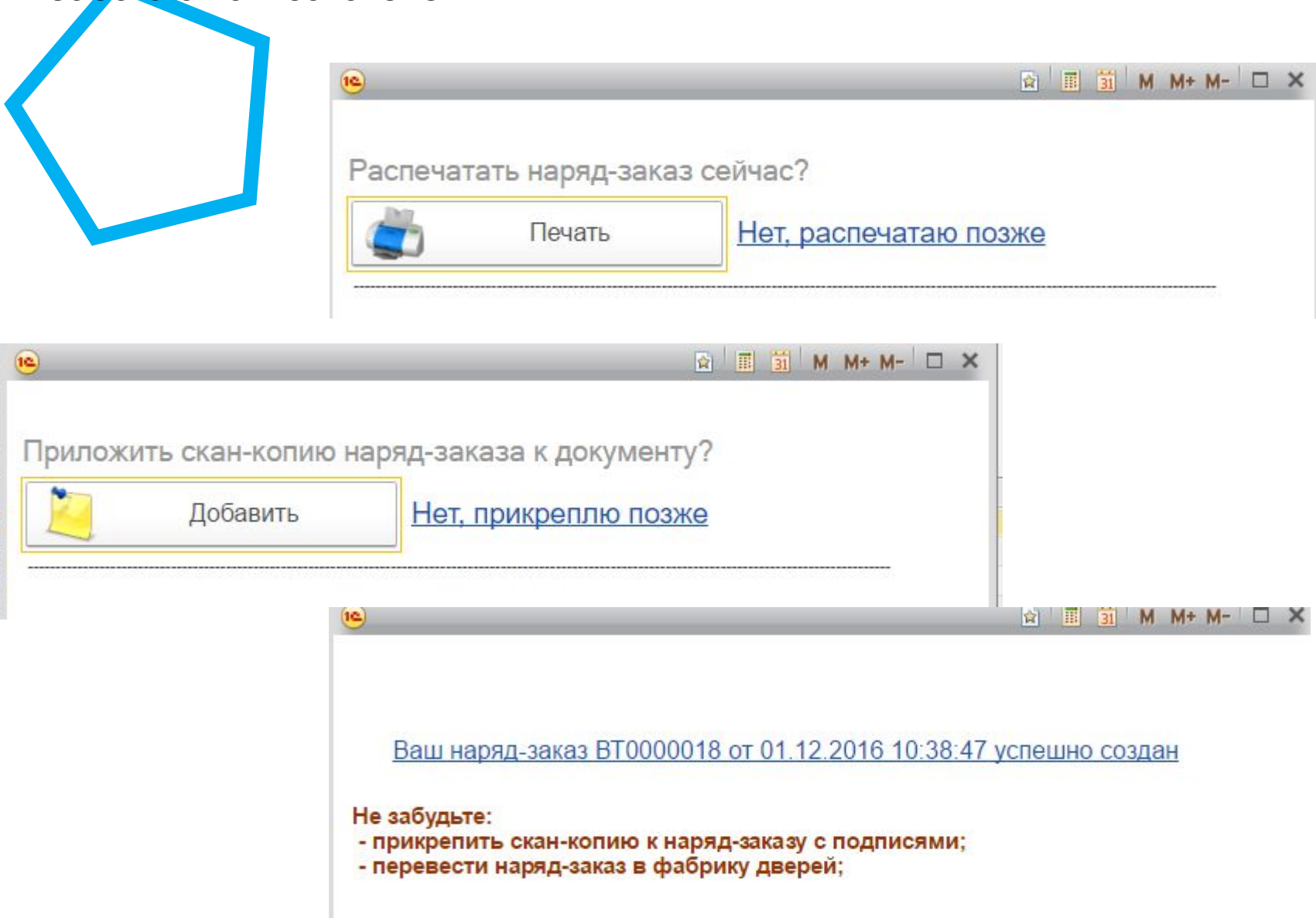

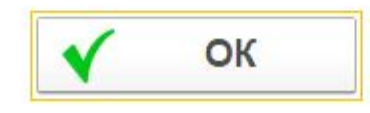

## Пример обычного интерфейса

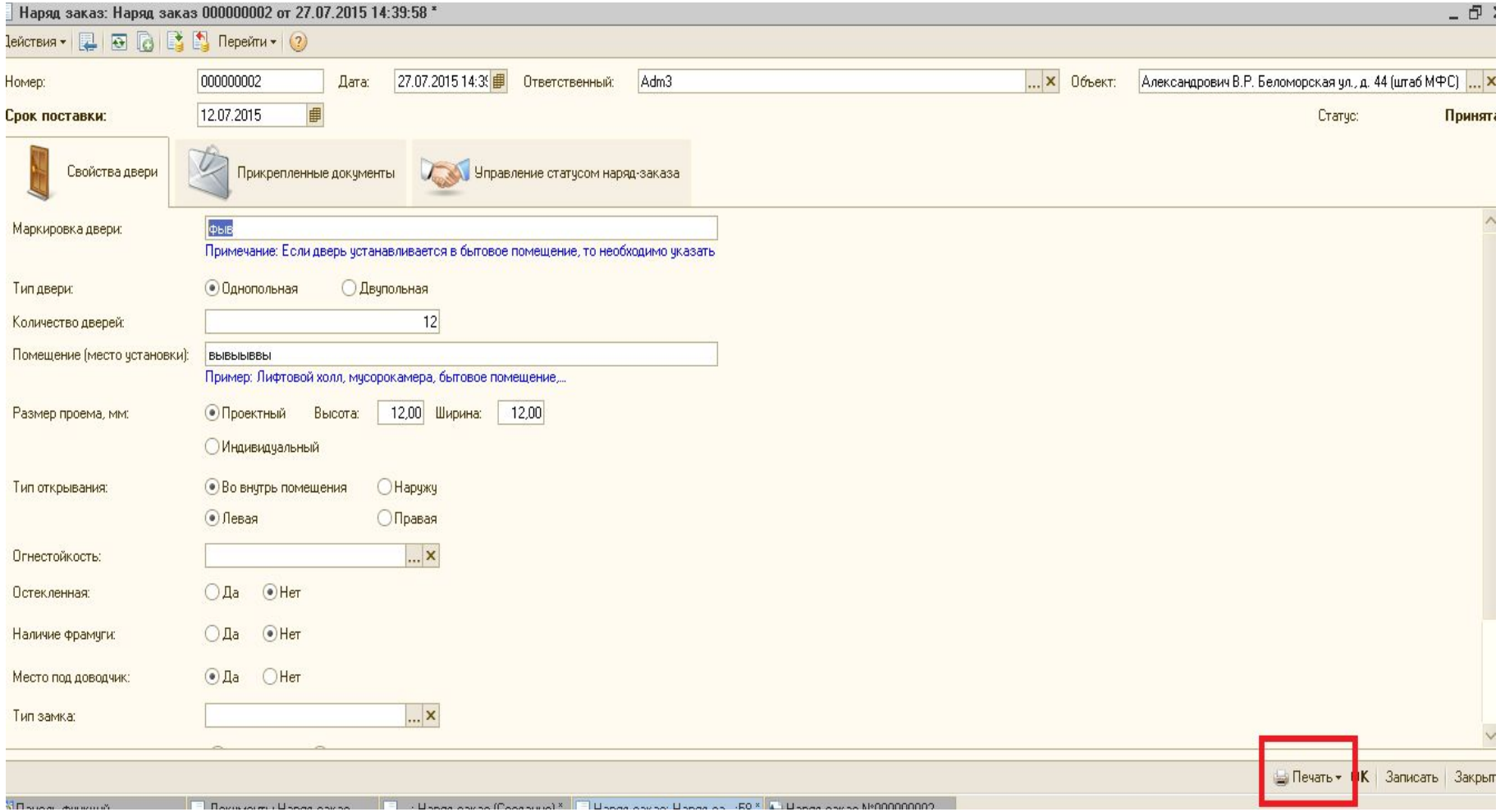

### Пример хорошего интерфейса

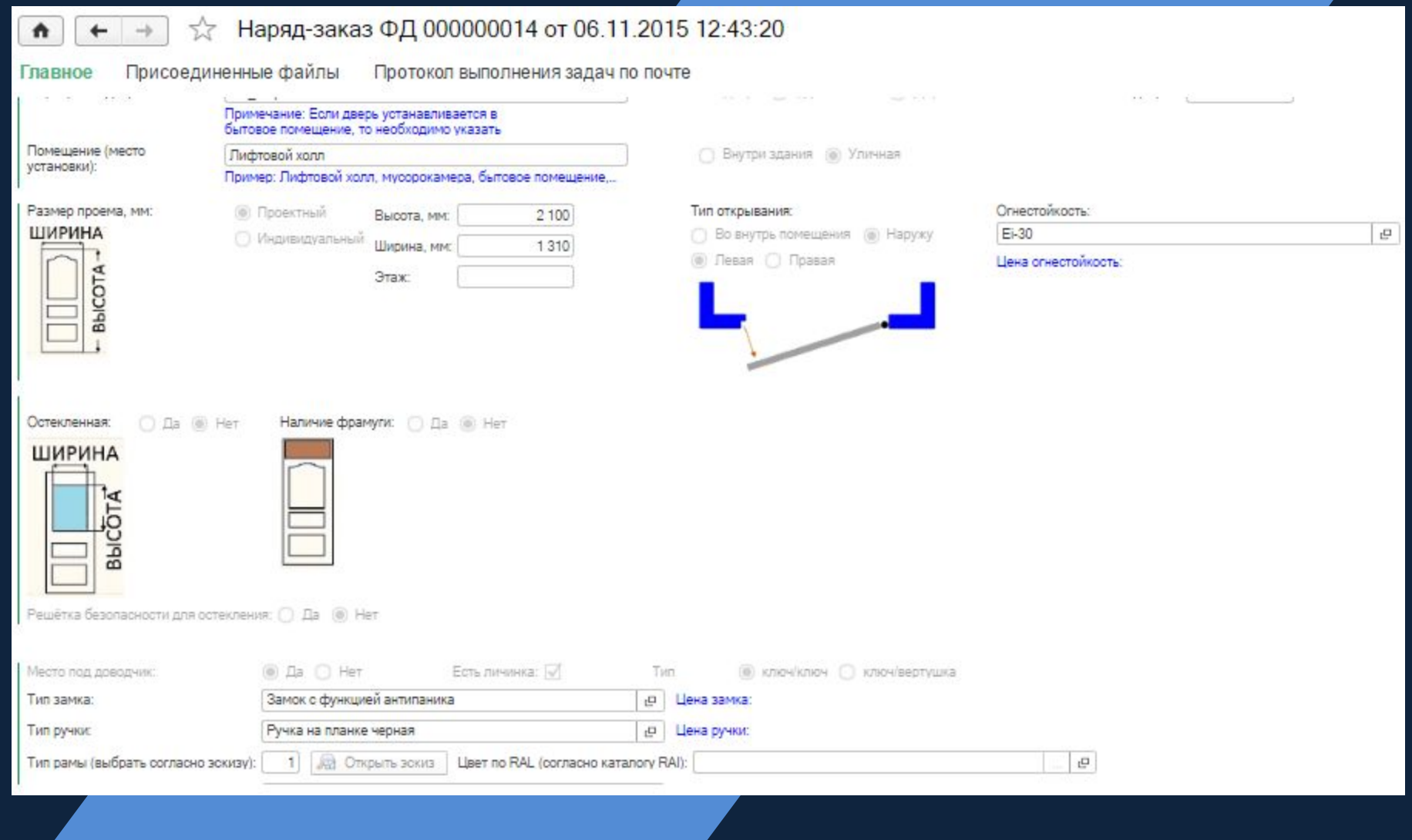

## Пример интерфейса превосходящего ожидания

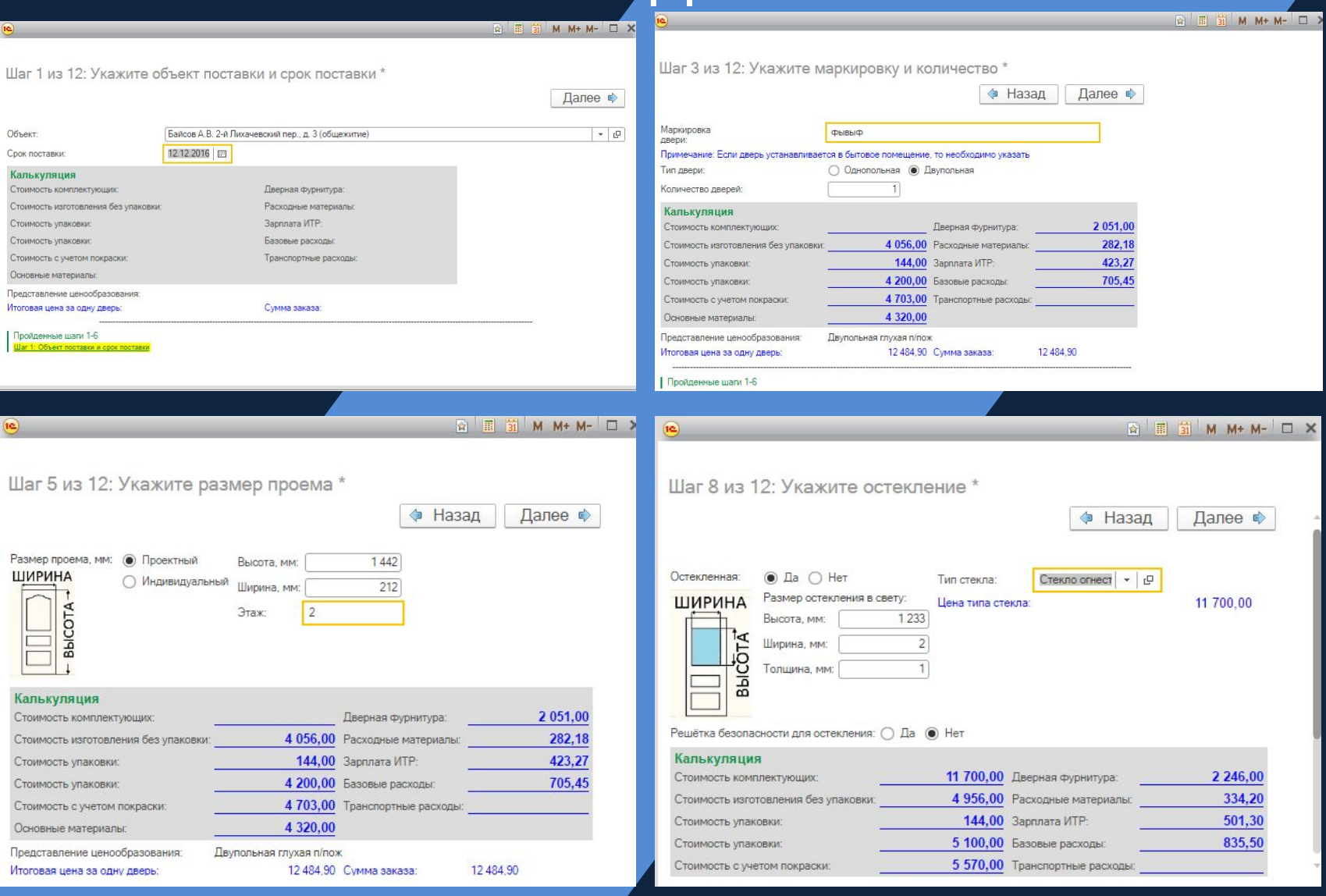